## Adobe Photoshop CC 2019 Download free Registration Code With Keygen [32|64bit] 2022

Installing Adobe Photoshop and then cracking it is easy and simple. The first step is to download and install the Adobe Photoshop software on your computer. Then, you need to locate the installation.exe file and run it. Once the installation is complete, you need to locate the patch file and copy it to your computer. The patch file is usually available online, and it is used to unlock the full version of the software. Once the patch file is copied, you need to run it and then follow the instructions on the screen. Once the patching process is complete, you will have a fully functional version of the software on your computer. To make sure that the software is running properly, you should check the version number to ensure that the crack was successful. And that's it - you have now successfully installed and cracked Adobe Photoshop!

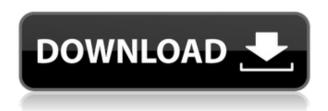

As you can see from the video, Photoshop on a Mac handles a ton of image adjustments, layer work and the creation of images that are much easier to crop or resize. Photoshop Sketch on the iPad is much faster, but it ends up taking much longer to create the same set of images. The lack of a Mac version has been a path for the development of iOS apps, and Photoshop Sketch is no exception. The interface and tool set is heavy on the iPad but light on the Mac version of the app. Noonang Price: While Photoshop has a lot of excellent tools, it also has some unpopular ones. For example, you cannot remove a *seam* and the touch up brush is not great. Many users also prefer PaintShop Pro over Photoshop, since it has a lot of the same tools. With its new AI features, the latest version of Photoshop will help to make your editing workflow easier, along with the fact that you can work from a smartphone. The original Photoshop was famous for its work station concept, where you used three interfaces. Now with Photoshop's better integration with mobile devices, you can use your phone instead of a large computer screen and make the best use of the features. All the major editing features are on the same place, like for example the content-aware fill. I have been using PS Elements for all my photo editing and I am glad to see Photoshop Elements has started as a true Lightroom app. With that, I prefer Elements to Photoshop CC because it is more dependable (try to mirror or archive your hard drives)....

Regards!

Borys

## Adobe Photoshop CC 2019 Download Product Key Cracked Windows X64 2022

I could use Photoshop and Illustrator to edit my holiday photo and resize it, or I could use Corel PaintShop Pro to make a quick poster using acrylic paint. Some people use GIMP as their all-around graphics tool. Just like with software, you need the right tool for the job. And if your experience is limited, you'll need a tutorial. Here is a glimpse of some of the tutorials and guides out there to help you get started: Adobe Photoshop is a powerful graphics editing tool that you can use to create, alter, and output to high quality prints and documents. This tutorial will show you how to work with images with the **Layers option**. To get the most out of Photoshop, you need to know precisely what tools you are using and exactly how to use them. This tutorial shows you the basic tools you need to get started and will help you work with the *layers* a number of different ways to output files. Drawing shapes can be easier with the help of the Shape Lasso tool, which is a real time-saver. Paths are another useful tool that lets you draw shapes like lines, curves, and circles, and fill them to turn them into precise images. You can control several aspects of them such as roundness, opacity, and radius. What It Does: The Spot Healing Brush is great for spot healing, it's especially useful for fixing blemishes and removing glare and dust from photos and illustrations. Use the Clone Stamp tool to remove unwanted objects. The Curves tool makes it possible to change the tonal value of your artwork. The Gradient tool lets you change the color of your artwork along a path. The Clone Stamp tool can duplicate your selection to allow you to try different techniques and settings. e3d0a04c9c

## Adobe Photoshop CC 2019Activation Key License Code & Keygen x32/64 {{ finaL version }} 2023

The best way to learn Photoshop is by practicing and being creative. You should go for a best software option videos/how-to-videos/how-to-videos/photoshop-creative-cloud-tips" target=" blank">more . So, that is the way to learn Photoshop. Here is a list of some of the best features that are included in best Adobe Photoshop. It has tons of options, actions, tools, and power to make your work for editing easy by providing the best experience with options. Adobe Flash is the most complex and accessible tool used in the digital world these days. If you are from the digital world, you know that all the creative projects sell using the Adobe Flash toolkit. It is used frequently throughout the industries. For the designers, it is the best decision to learn the powerful Adobe Photoshop toolkit. Whether you're a complete beginner, or a design professional taking advantage of a new workflow, Adobe Photoshop Elements is an excellent choice. It contains the core features Photoshop offers and is designed to make photo editing as easy as possible. When it comes to retouching, editing, and fine-tuning images, working in isolation is completely counter-productive. Authentic photo editing is more than just a software application, it's a workflow. End-to-end. Accordingly, you can't outsource your editing to some other app. This is why Adobe Photoshop Elements offers a rich set of tools for editing in a team environment that's just as powerful as Photoshop. With Elements, you can edit and retouch images as well as edit videos and other photos with a team.

photoshop windows free download real watercolor photoshop action free download photoshop express windows download watercolor painting photoshop action free download perfectum 3 - watercolor master photoshop action free download pen watercolor photoshop action free download photoshop windows 7 free 64 bit download miniaturum - watercolor sketch photoshop action free download photoshop 7.0 windows download asian watercolor photoshop action free download

"We are excited that our customers are testing workflows in new ways. They will find as much power in making a mobile photo impact as they will in creating a desktop masterpiece. From seamless transitions across devices to new collaborative capabilities, we have a path designed to help customers succeed, regardless of the surface they are working on." Integrated with the browser IDE, Workflow improvements in Adobe Photoshop will deliver a new way for artists to collaborate easily. For instance, if you select a background in Photoshop, the cloud version of Photoshop Elements can automatically add a new background behind it with an image match, or provide another way of editing on the fly. Photo Merge is a new automated feature to combine photos in programs like Photoshop, making it easier to edit features or apparel in a single image. With the ability to adapt to the surface, Photo Merge previews each photo in an image that may be getting overlaid or placed all over a single image. The ability to seamlessly animate an image across both surfaces is what truly sets Photoshop apart from the competition. Adobe AI powered technologies include things like the new Selection and Fill & Stroke tools powered by Adobe Sensei, which will enhance the accuracy and quality of user-created selections. Like all Adobe AI powered technologies, artist can personalize the selected AI options with the ability to add a signature to a selection. The unique features of Photoshop:

- Photoshop CC 2015 Worksheet This worksheet is discussed in our tutorial "Adobe Photoshop
   Creative Cloud Worksheet".
- Adobe Photoshop CC 2015 Key Features
- What is Photoshop CC? Photoshop CC vs Photoshop Elements | Photoshop Tutorial

Discover our all-new, redesigned UI to start your creative workflow. Our 10-year history of empowering creative professionals is at the heart of CC 2019. It's a new day for you as a photographer, illustrator, designer, architect, or any creative professional. Whether you are building the next great app or creating art for the web, Photoshop CC 2019 delivers a powerful real-time, virtual paint program that makes the most of your existing workflows. Over the years, and for reasons that are still valid, Adobe Photoshop is used on almost every single type of device. It is capable of doing the same types of work for people born in 1960 or for those who are born in 2015. All people have their own personal preferences of usage among other things. The UI in Photoshop offers you a great set of options for you to use a photo developer tool. Photographers are now looking for digital solutions to enhance their images. Just upload them to Wide communities, which are online websites that have photo utilities. You will find photographers, graphic designers, and everyone else in the whole world using these websites. So, if you are new to Photoshop or you are a pro, you need to be well-versed with the latest features in Photoshop to wield your creativity. In the beginning, Photoshop was only used with the purpose of graphic design and image editor. There wasn't a special feature for video editing, combining images, and plugins. In 2010, Adobe launched Photoshop CS6 with the purpose to revolutionize the graphic design industry in a new way, and it included some features to make Photoshop the industry standard.

https://soundcloud.com/buhajmsbi/kcdw-free-download-with-crack
https://soundcloud.com/lauzezonzq/serial-number-compuapps-onbelay-v2-14
https://soundcloud.com/tesulsoten1973/doriano-grejaus-portretas-knyga-pdf
https://soundcloud.com/bazysmanoud/hdd-regenerator-2011-v1500573-crackrar-repair-bad-sectors
https://soundcloud.com/nocnooh1/photoshop-cs2-keygen-rar-download
https://soundcloud.com/exinmicho1984/artificial-girl-3-megapack-168-characters-269-clothes
https://soundcloud.com/edanunnor1989/arcgis-desktop-93-license-crack

4. Adjustment layers - Adjustment layers are a tool to make a copy of something, and control the inner structure of an image. They are a powerful tool to make changes to images with one button, and their popularity have increased with Photoshop over the years. 5. Photo layer - Photoshop's built-in photo features are a great way to add a background of an image as well as to easily crop, resize, and rotate images. Photo layer makes it easy to resize, crop and rotate an image without resorting to the traditional ways of doing so. 6. Brush retouching - Artists love to use brush strokes for retouching and editing their images. In addition to brush strokes, Photoshop also allows users to physically correct photos with the tools. It rewrites the book on image editing and continues to be the tool of choice for artists and creative professionals across the world. Many users count it as the most powerful and versatile desktop editing and compositing package in the world. "Adobe has shown time and again why it is the leading creative software on the planet. Photos and graphics have never been easier with it," said Daniel Gross in a blog post. "We couldn't be more thankful to the team at Adobe for making it possible for millions of professionals across the world to express themselves creatively and to do so in a way that's meaningful to modern custom, media and branding industries." Adobe continues to be the creative industry market leader, with millions of users from all walks of life using Photoshop and its variants to unlock their creative potential. The

application has given rise to an entire economy of creative professionals and enabled consumers like never before. It is without a doubt a huge success story.

Designers benefit from new tools that make editing images in a browser a more powerful, intuitive experience by enabling states of a webpage to update in real-time. Additionally, the flagship Photoshop desktop app adds breakthrough features powered by Adobe Sensei AI, including selection improvements that enhance the accuracy and quality of selections, and a one-click Delete and Fill tool to remove and replace objects in images with a single action. The Adobe Creative Cloud is the ultimate mobile destination for creative professionals around the world. The world's most powerful creative software suite is now available in the cloud, allowing customers to work on the most demanding and demanding visual projects right from their mobile devices. With even faster performance, more professional features, a streamlined experience, and new features like real-time collaboration, Adobe Creative Cloud is the ideal solution for graphic designers, photographers, and visual artists. Facebook and Youtube videos can be restored, edited, and streamed directly from these apps without the use of a third-party tool. The solutions won't work for SlideShare presentations or sound clips. | Read more here adobe.ly is going to be removed in a future version. If you are using Adobe Reader, you can share a link to your PDF with users on the platform. Users can also send PDFs straight to their inbox. | Read more here You can now save images as high-resolution JPG with a resolution of 31,500 x 23,400 pixels, and optimized JPG with a resolution of 31,500 x 23,400 pixels. While the sizes remain the same, these images are faster to open in other applications. | Read more here